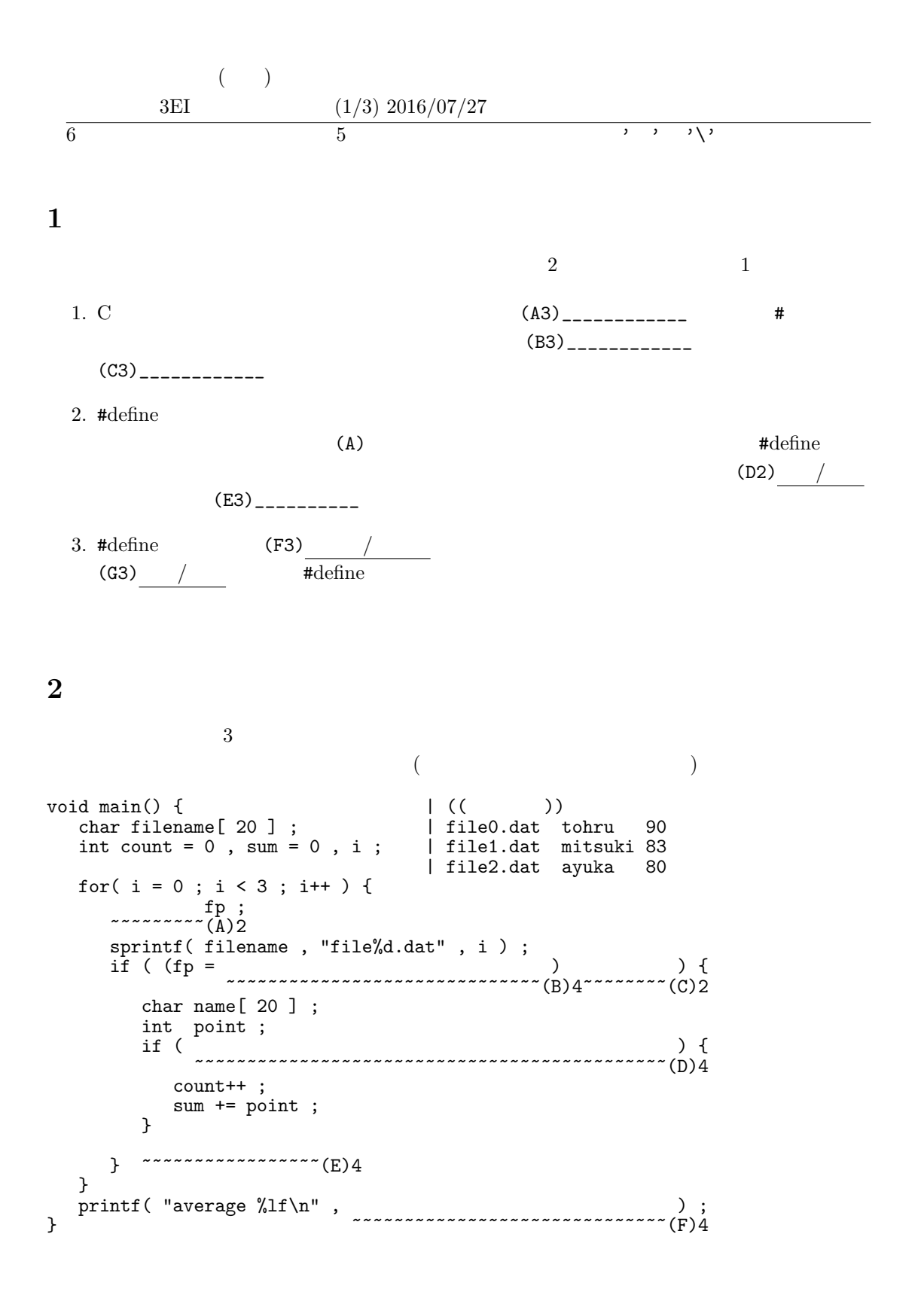

## **3 PATH, PATH**

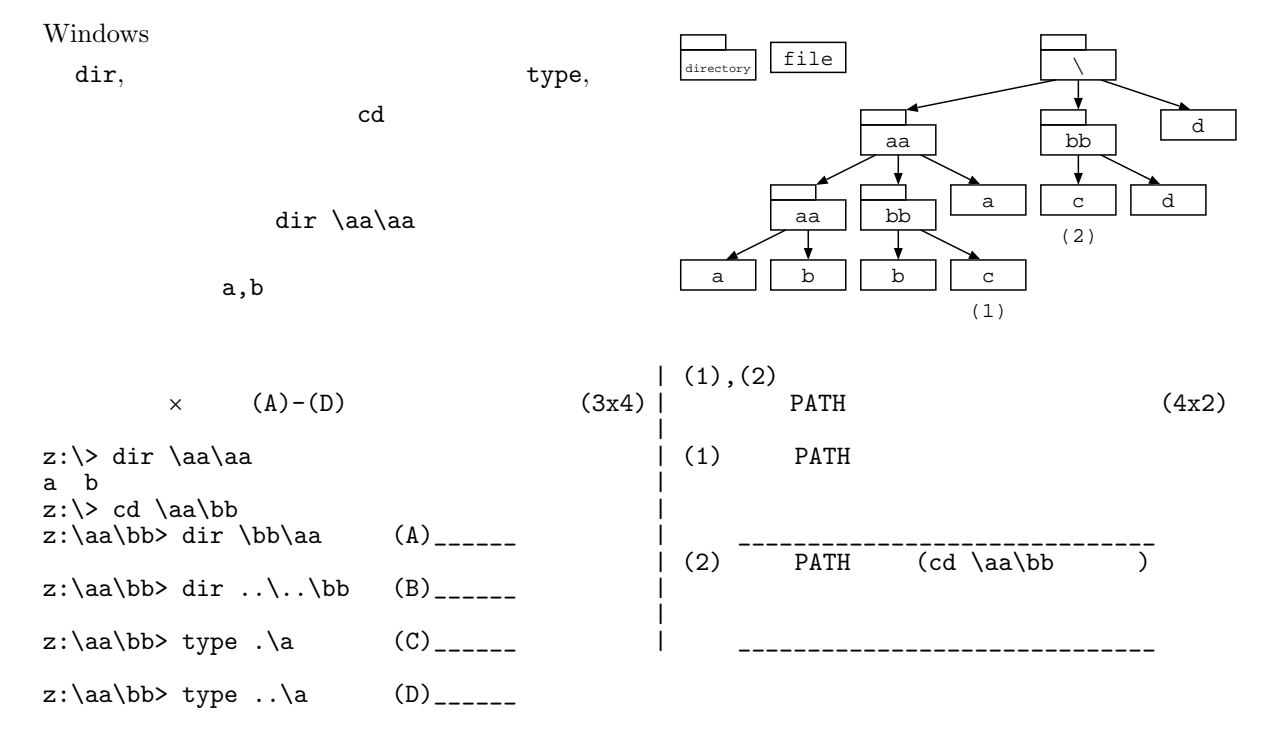

## **4** 基本プログラム作成問題

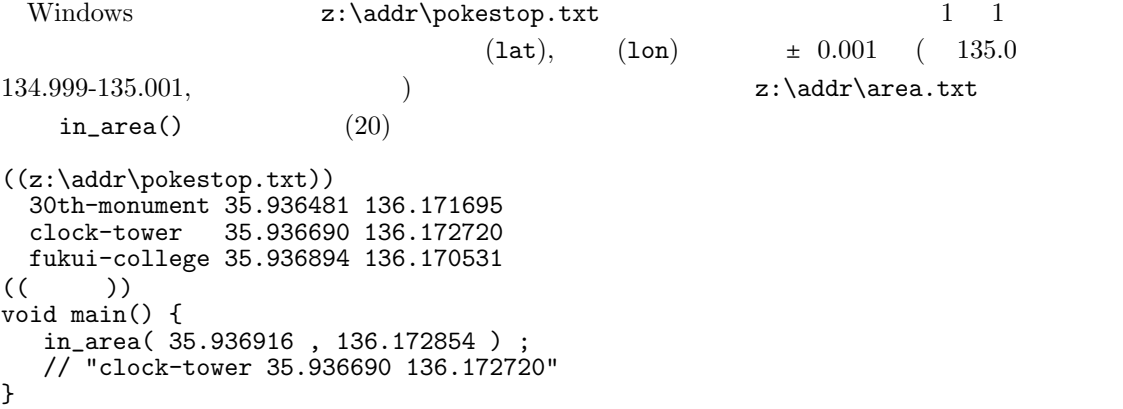

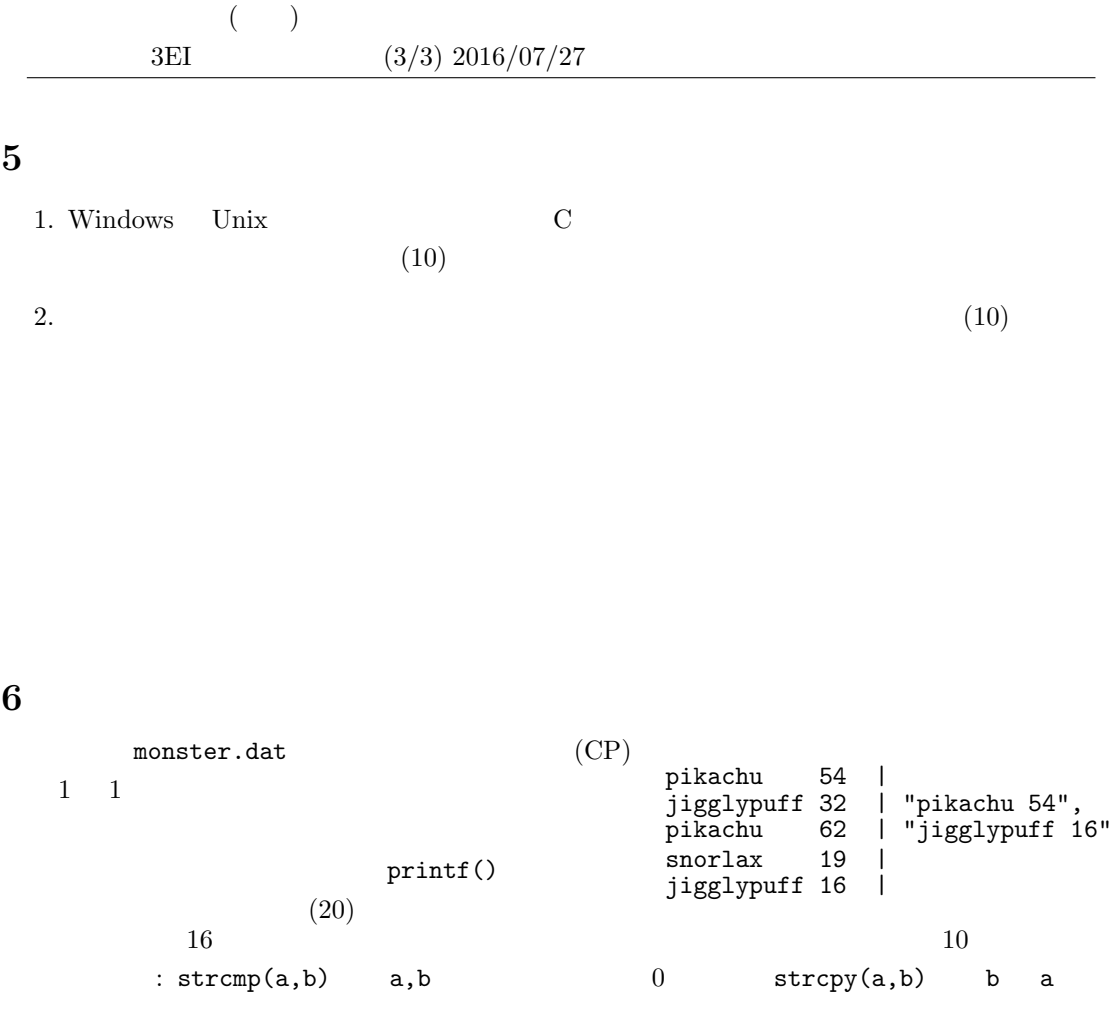